# Package 'SimBindProfiles'

April 16, 2024

<span id="page-0-0"></span>Title Similar Binding Profiles

Version 1.40.0

Date 2013-09-17

Author Bettina Fischer, Enrico Ferrero, Robert Stojnic, Steve Russell

Maintainer Bettina Fischer <br/>bef22@cam.ac.uk>

# **Description**

SimBindProfiles identifies common and unique binding regions in genome tiling array data. This package does not rely on peak calling, but directly compares binding profiles processed on the same array platform. It implements a simple threshold approach, thus allowing retrieval of commonly and differentially bound regions between datasets as well as events of compensation and increased binding.

**Depends** R  $(>= 2.10)$ , methods, Ringo

Imports limma, mclust, Biobase

biocViews Microarray, Software

License GPL-3

git\_url https://git.bioconductor.org/packages/SimBindProfiles

git\_branch RELEASE\_3\_18

git\_last\_commit cea1be0

git\_last\_commit\_date 2023-10-24

Repository Bioconductor 3.18

Date/Publication 2024-04-15

# R topics documented:

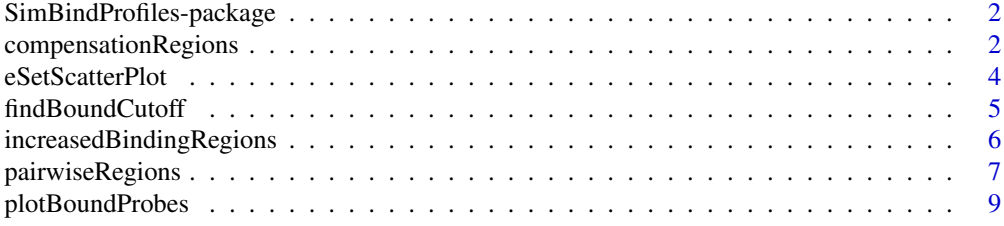

<span id="page-1-0"></span>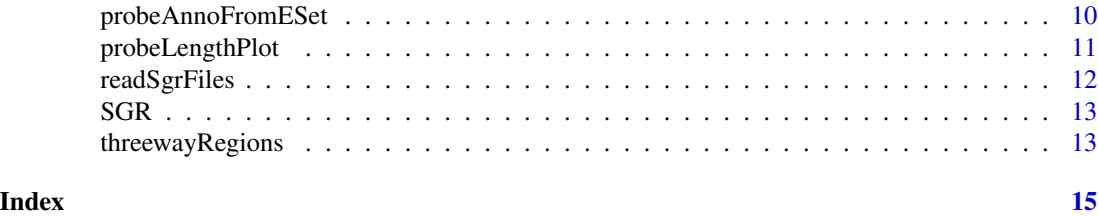

SimBindProfiles-package

*Similar Binding Profiles, identifies common and unique regions in array genome tiling array data*

## Description

SimBindProfiles, identifies common and unique binding regions in genome tiling array data. This package does not rely on peak calling, but directly compares binding profiles processed on the same array platform. It implements a simple threshold approach, thus allowing retrieving commonly and differentially bound regions between datasets as well as events of compensation and increased binding.

# Details

Package: SimBindProfiles Type: Package License: GPL-3

# Author(s)

Bettina Fischer <bef22@cam.ac.uk> Enrico Ferrero <ef300@cam.ac.uk> Robert Stojnic <rs550@cam.ac.uk> Steve Russell <sr120@cam.ac.uk> Maintainer: Bettina Fischer <bef22@cam.ac.uk>

<span id="page-1-1"></span>compensationRegions *Classify two Binding Profiles - Compensation*

#### Description

This function is used to classify three Binding Profiles into regions which are bound in data set one and two but not three.

#### Usage

```
compensationRegions(xSet, sgrset = c(1, 2, 3), bound.cutoff, diff.cutoff,
 probes, probe.max.spacing, writeBedFile = TRUE)
```
#### <span id="page-2-0"></span>**Arguments**

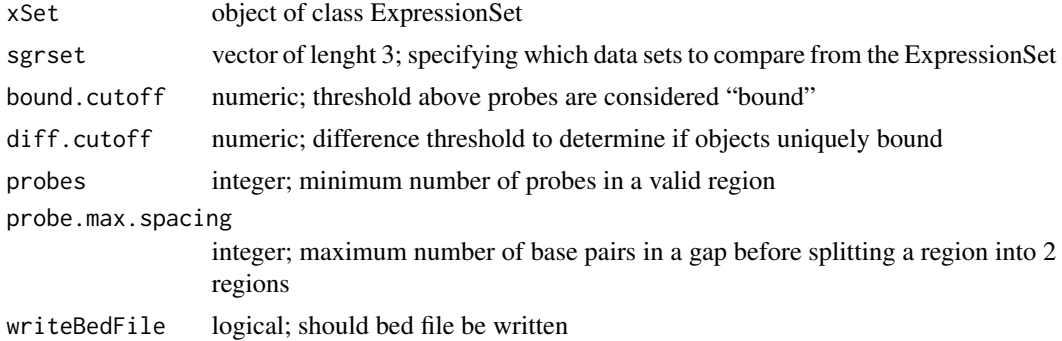

# Details

Select probes with a signal above the bound.cutoff in data set 1 and 2 and below in set 3, and for which the average signal of set 1 and set2 is above the diff.cutoff compared to set 3. These probes are then filtered into regions using the probes and probe.max.spacing details. The score is calculated as mean (probes in region average(set 1 and set 2) minus set 3). Optional bed file formated result files are written using the choosen options in the file names.

## Value

data.frame with the following columns:

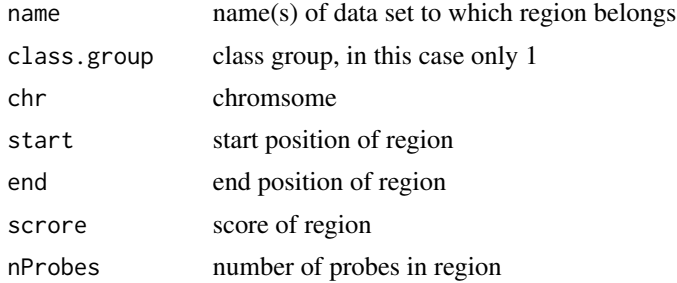

# Author(s)

Bettina Fischer, Robert Stojnic

# See Also

[pairwiseRegions](#page-6-1), [threewayRegions](#page-12-1), [increasedBindingRegions](#page-5-1)

```
dataPath <- system.file("data",package="SimBindProfiles")
load(file.path(dataPath,"SGR.RData"))
transcompABC <- compensationRegions(SGR, sgrset=c(1,2,3), bound.cutoff=1.86,
                diff.cutoff=1.4, probes=10, probe.max.spacing=200)
```
<span id="page-3-0"></span>eSetScatterPlot *Scatterplot of ExpressionSet object*

# Description

Create a smooth scatterplot with correlation

#### Usage

```
eSetScatterPlot(xSet)
```
# Arguments

xSet object of class ExpressionSet

# Details

Scatterplot and correlations of all data sets in ExpressionSet object

# Value

No useful return. The function is called for its side effect to produce the scatterplot.

# Author(s)

Bettina Fischer

# See Also

[plot](#page-0-0), [smoothScatter](#page-0-0)

```
dataPath <- system.file("data", package = "SimBindProfiles")
load(file.path(dataPath, "SGR.RData"))
eSetScatterPlot(SGR)
```
<span id="page-4-0"></span>findBoundCutoff *Find the bound.cutoff*

#### Description

Define the bound.cutoff using either the normalNull or the twoGaussiansNull method.

#### Usage

findBoundCutoff(xSet, method = c("normalNull", "twoGaussiansNull"), mean.method = "mode", pvalue = FALSE, fdr = FALSE, pvalPlot = FALSE)

#### Arguments

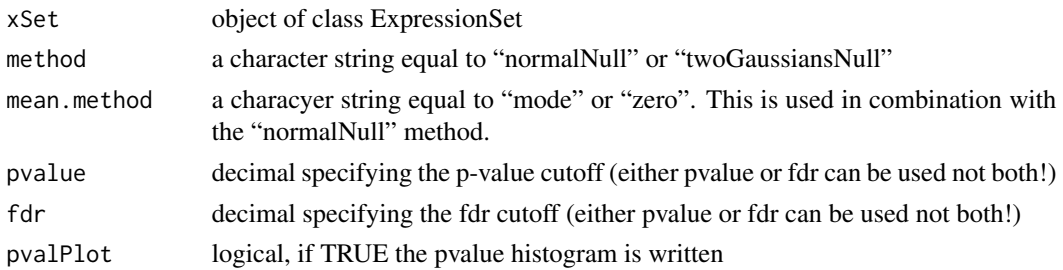

#### Details

We implemented two methods to set the bound.cutoff, probes above this threshold are considered "bound". The twoGaussiansNull method established in the Ringo package (Toedling et al., 2007), by which the data is assumed to follow a mixture of two Gaussian distributions. The one Gaussian with the lower mean value is assumed to be the null distribution and probe levels are assigned p-values based on this null distribution. Alternatively the user can select the normalNull method instead which assumes the null distribution is normal and symmetrical around the mode (or zero). For both methods the user can decide if the resulting p-values are to be adjusted for multiple testing (fdr) or selected by a p-value threshold. The function also provides QC plots for the twoGaussiansNull and an optional p-value histogram.

# Value

Returns a numeric

#### Note

Please note that the use of the package "mclust" is only free for strict academic use (see the license of "mclust" here: http://www.stat.washington.edu/mclust/license.txt). The alternative function normalNull does not have this restriction.

# Author(s)

Bettina Fischer

#### <span id="page-5-0"></span>References

Toedling J., Skylar O., Krueger T, Fischer J.J., Sperling S., Huber W. 2007 Ringo - an R/Bioconductor package for analyzing ChIP-chip readouts. BMC Bioinformatics, 8:221

# Examples

```
dataPath <- system.file("data",package="SimBindProfiles")
load(file.path(dataPath,"SGR.RData"))
bound.cutoff <- findBoundCutoff(SGR, method="twoGaussiansNull", fdr=0.25)
```
<span id="page-5-1"></span>increasedBindingRegions

*Classify two Binding Profiles - Increased Binding*

#### Description

This function is used to classify two Binding Profiles into regions which are more bound in one data set than the other.

#### Usage

```
increasedBindingRegions(xSet, sgrset = c(1, 2), bound.cutoff, diff.cutoff, probes,
 probe.max.spacing, writeBedFile = TRUE)
```
#### Arguments

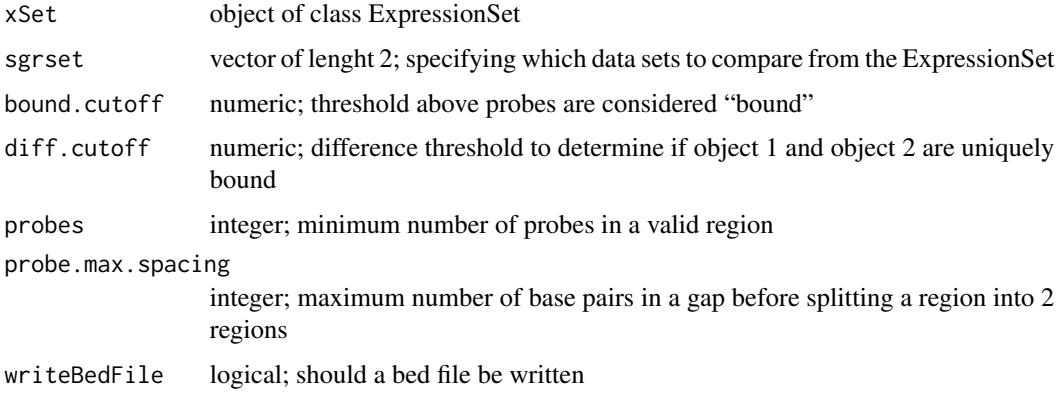

# Details

Probe signal values above the bound.cutoff threshold for both data sets are compared where set 1 is above the diff.cutoff of set 2. These probes are then filtered into regions using the probes and probe.max.spacing details. The score is calculated as mean (probes in region set 1 minus set 2). Optional bed file formated result files are written using the choosen options in the file names.

# <span id="page-6-0"></span>pairwiseRegions 7

# Value

data.frame with the following columns:

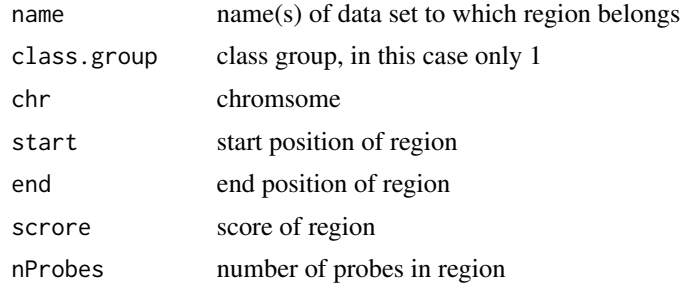

### Author(s)

Bettina Fischer, Robert Stojnic

# See Also

[pairwiseRegions](#page-6-1), [compensationRegions](#page-1-1), [threewayRegions](#page-12-1), [plotBoundProbes](#page-8-1)

# Examples

```
dataPath <- system.file("data",package="SimBindProfiles")
load(file.path(dataPath,"SGR.RData"))
overcompBC <- increasedBindingRegions(SGR, sgrset=c(2,3), bound.cutoff=1.86, diff.cutoff=1.4,
              probes=10, probe.max.spacing=200)
```
<span id="page-6-1"></span>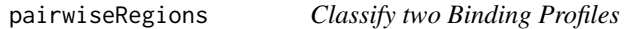

## Description

Classify two Binding Profiles into unique and common binding regions and write results to bed files.

#### Usage

```
pairwiseRegions(xSet, sgrset = c(1, 2), bound.cutoff, diff.cutoff, probes, probe.max.spacing, writeBed
```
# Arguments

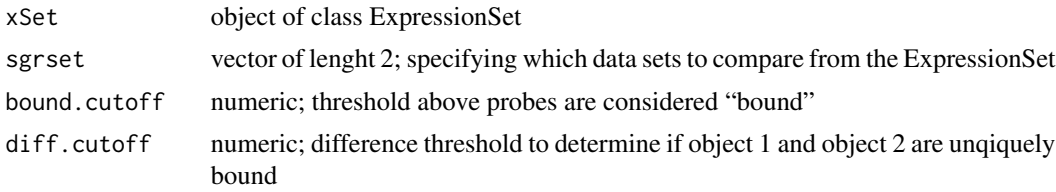

<span id="page-7-0"></span>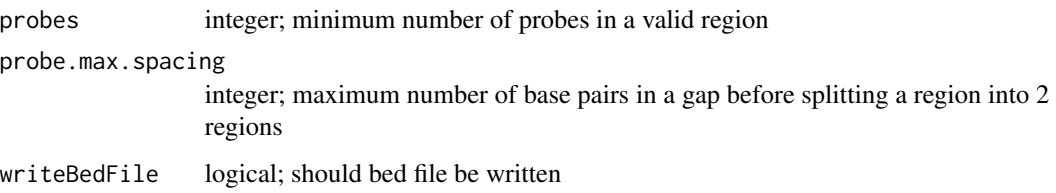

# Details

Probe signal values above the bound.cutoff in both data are classified as common bound. Probes which are above the bound.cutoff and in one data and higher than the diff.cutoff to the other data are called unique. Then these probes are then filtered into regions using the probes and probe.max.spacing details. The score for the unique regions is calculated as mean (probes in region set 1 minus set 2), or vise versa. The score for the common region is the mean (probes in region (set 1 plus set 2)/2). Optional bed file formated result files are written using the choosen options in the file names.

#### Value

data.frame with the following columns:

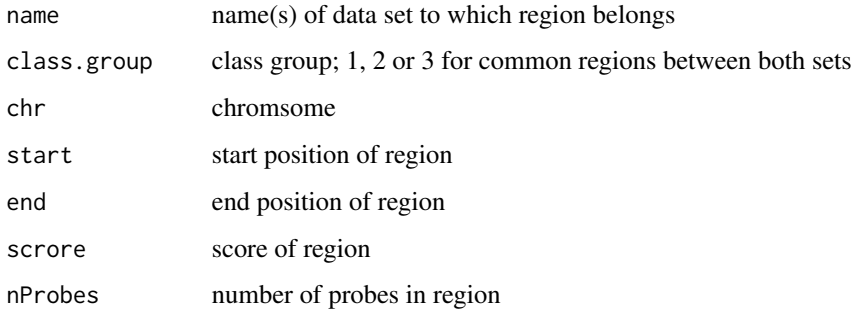

#### Author(s)

Bettina Fischer, Robert Stojnic

#### See Also

[compensationRegions](#page-1-1), [increasedBindingRegions](#page-5-1), [threewayRegions](#page-12-1)

```
dataPath <- system.file("data",package="SimBindProfiles")
load(file.path(dataPath,"SGR.RData"))
pairAB <- pairwiseRegions(SGR, sgrset=c(1,2), bound.cutoff=1.86, diff.cutoff=1.4,
          probes=10, probe.max.spacing=200)
```
<span id="page-8-1"></span><span id="page-8-0"></span>plotBoundProbes *Plot coloured bound probes*

# Description

Scatterplot of bound probes in colour based on the method.

## Usage

```
plotBoundProbes(xSet, sgrset, method=c("pairwise", "compensation", "increasedBinding"),
                 bound.cutoff, diff.cutoff, cols=NULL, pcex=2)
```
# Arguments

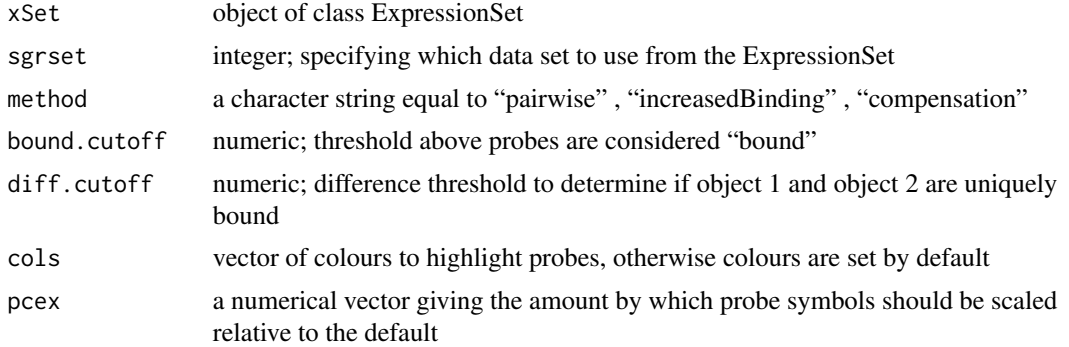

# Details

Scatterplot of the bound probes in colour based on the selected method

# Value

Coloured scatter plot

#### Author(s)

Bettina Fischer

#### See Also

[plot](#page-0-0), [pairwiseRegions](#page-6-1), [compensationRegions](#page-1-1), [increasedBindingRegions](#page-5-1)

```
dataPath <- system.file("data",package="SimBindProfiles")
load(file.path(dataPath,"SGR.RData"))
plotBoundProbes(SGR, sgrset=c(1,2), method="pairwise", bound.cutoff=1.86, diff.cutoff=1.4)
```
<span id="page-9-0"></span>probeAnnoFromESet *Build a probeAnno from ExpressionSet*

# Description

Build a probeAnno from ExpressionSet.

# Usage

probeAnnoFromESet(eSet, probeLength)

# Arguments

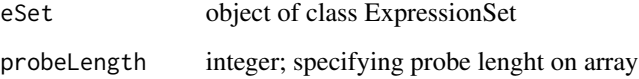

# Details

Creates a probeAnno object from ExpressionSet object. The function uses the PROBE\_ID, CHRO-MOSOME and POSITION information store in the ExpressionSet object.

# Value

An object of class probeAnno holding the mapping between probes and genomic positions.

# Author(s)

Bettina Fischer

# See Also

[probeAnno-class](#page-0-0)

```
dataPath <- system.file("data",package="SimBindProfiles")
load(file.path(dataPath,"SGR.RData"))
probeAnno <- probeAnnoFromESet(SGR, probeLength=50)
```
<span id="page-10-0"></span>probeLengthPlot *Plot the probe length frequency*

# Description

Plot the probe length frequency.

#### Usage

probeLengthPlot(xSet, sgrset = 1, chr = NULL, bound.cutoff, probe.max.spacing = 200, xlim.max = 25)

# Arguments

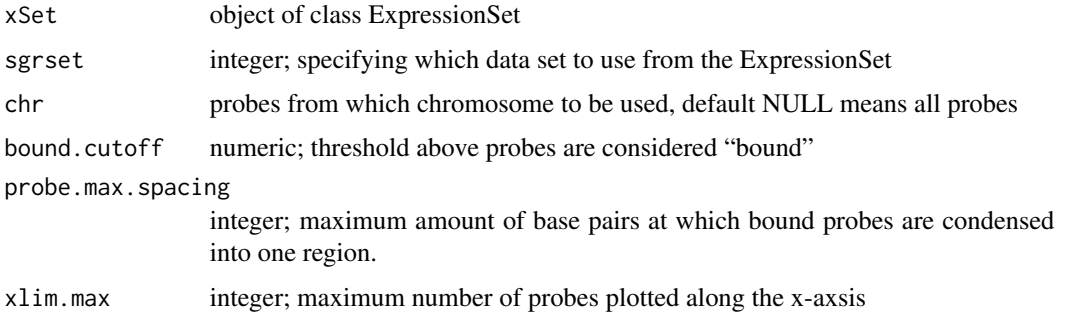

# Details

Plot the probe length frequency per regions based on a bound.cutoff value.

# Value

Plot of frequency of the number of probes within bound regions

# Author(s)

Bettina Fischer

#### See Also

[plot](#page-0-0)

```
dataPath <- system.file("data",package="SimBindProfiles")
load(file.path(dataPath,"SGR.RData"))
probeLengthPlot(SGR, sgrset=1, chr=NULL, bound.cutoff=1.2, probe.max.spacing=200, xlim.max=50)
```
<span id="page-11-0"></span>readSgrFiles *Read sgr data*

# Description

Function to read sgr files into a list object, quantile normalise signal.

# Usage

```
readSgrFiles(X, dataPath = getwd(), fileExt=".txt", normalise = TRUE)
```
# Arguments

![](_page_11_Picture_107.jpeg)

# Details

The function reads the data files in sgr file tab delimited format: chr, position, signal. All data sets must be from the same array platform and have the same chromosome names and positions. The data is read and then quantile normalised and stored as an ExpressionSet.

# Value

Returns normalized, transformed values as an object of class ExpressionSet

#### Author(s)

Bettina Fischer

# See Also

[ExpressionSet](#page-0-0)

```
sgrfiles <- c("SoxNDam_trunc","SoxN-DDam_trunc","DDam_trunc")
dataPath <- system.file("extdata",package="SimBindProfiles")
readTestSGR <- readSgrFiles(X=sgrfiles, dataPath)
```
### Description

The SGR datset consists of three data sets stored in an ExpressionSet object. These are SoxN-Dam, SoxN-DDam and DDam with probes located on chromosome X between 1-6000000 bp. The precomputed dataset contains precomputed objects for the bound.cutoff, compR and increasedR to save time for building the vignette.

#### Usage

data(SGR) data(precomputed)

# Format

An ExpressionSet object, with three data sets.

# Examples

data(SGR) data(precomputed)

<span id="page-12-1"></span>threewayRegions *Classify three Binding Profiles*

# Description

Classify three Binding Profiles into unique and common binding regions and write results to bed files.

#### Usage

```
threewayRegions(xSet, sgrset = c(1, 2, 3), bound.cutoff, diff.cutoff,
 probes, probe.max.spacing, writeBedFile=TRUE)
```
# Arguments

![](_page_12_Picture_119.jpeg)

#### <span id="page-12-0"></span>SGR *A Sample Data object*

<span id="page-13-0"></span>![](_page_13_Picture_126.jpeg)

#### Details

Signal values are flagged as bound and unbound, and then the bound probes are classified into 7 groups: class.group=1: unique probes in object 1; class.group=2: unique probes in object 2; class.group=3: unique probes in object 3; class.group=4: common probes in object 1+2; class.group=5: common probes in object 2+3; class.group=6: common probes in object 1+3; class.group=7: common probes in object 1+2+3. The classified probes are then filtered into regions using the probes and probe.max.spacing details. For scores calculations please refer to the pairwiseRegions function. Optional bed file formated result files are written using the choosen options in the file names.

# Value

![](_page_13_Picture_127.jpeg)

#### Author(s)

Bettina Fischer, Robert Stojnic

# See Also

[pairwiseRegions](#page-6-1), [compensationRegions](#page-1-1), [increasedBindingRegions](#page-5-1)

```
dataPath <- system.file("data",package="SimBindProfiles")
load(file.path(dataPath,"SGR.RData"))
threewayRegions(SGR, sgrset=c(1,2,3), bound.cutoff=1.86, diff.cutoff=1.4,
               probes=10, probe.max.spacing=200)
```
# <span id="page-14-0"></span>Index

∗ datasets SGR, [13](#page-12-0) ∗ package SimBindProfiles-package, [2](#page-1-0) bound.cutoff *(*SGR*)*, [13](#page-12-0) compensationRegions, [2,](#page-1-0) *[7–](#page-6-0)[9](#page-8-0)*, *[14](#page-13-0)* compR *(*SGR*)*, [13](#page-12-0) eSetScatterPlot, [4](#page-3-0) ExpressionSet, *[12](#page-11-0)* findBoundCutoff, [5](#page-4-0) increasedBindingRegions, *[3](#page-2-0)*, [6,](#page-5-0) *[8,](#page-7-0) [9](#page-8-0)*, *[14](#page-13-0)* increasedR *(*SGR*)*, [13](#page-12-0) pairwiseRegions, *[3](#page-2-0)*, *[7](#page-6-0)*, [7,](#page-6-0) *[9](#page-8-0)*, *[14](#page-13-0)* plot, *[4](#page-3-0)*, *[9](#page-8-0)*, *[11](#page-10-0)* plotBoundProbes, *[7](#page-6-0)*, [9](#page-8-0) precomputed *(*SGR*)*, [13](#page-12-0) probeAnnoFromESet, [10](#page-9-0) probeLengthPlot, [11](#page-10-0) readSgrFiles, [12](#page-11-0) SGR, [13](#page-12-0) SimBindProfiles *(*SimBindProfiles-package*)*, [2](#page-1-0) SimBindProfiles-package, [2](#page-1-0) smoothScatter, *[4](#page-3-0)*

threewayRegions, *[3](#page-2-0)*, *[7,](#page-6-0) [8](#page-7-0)*, [13](#page-12-0)